# **MÓDULO DE LICITACIÓN Y SUBASTAS DE E-GUANA**

Roberto Carlos Guerrero Navarrete<sup>1</sup>, José Javier Intriago Acuña<sup>2</sup>, Christian Breznhev Tacle Lemos<sup>3</sup>

<sup>1</sup>Ingeniero Eléctrico en Computación Especialización Sistemas de Información; email: nanobeto@hotmail.com <sup>2</sup>Ingeniero Eléctrico en Computación Especialización Sistemas de Tecnológicos; email: jj1507@hotmail.com <sup>3</sup>Ingeniero Eléctrico en Computación Especialización Sistemas de Tecnológicos; email: brezny@hotmail.com 4 Director de Tópico. Ingeniero Eléctrico en Computación, Escuela Superior Politécnica del Litoral, 1996, Profesor de la ESPOL desde 2002, email: juniormunoz@hotmail.com

## **Resumen**

E-guana es un sistema de ventas, compras y subastas desarrollado con tecnología J2EE y con herramientas Open Source. E-guana, como E-procurement, es modular permitiendo un mejor entendimiento del negocio y reduce el tiempo de respuesta al realizar su mantenimiento, como aplicación web tiene un alcance desde una intranet local o extranet hasta un sitio público web.

Con E-guana el registro de ofertas a licitación es rápido y sencillo, establece una comunicación con las entidades bancarias para realizar pagos automatizados a los proveedores, crea catálogos electrónicos, consolida licitaciones y organiza concesiones de pedidos, y crea una relación comprador/vendedor en las transacciones.

E-guana es un proyecto de tópico diseñado por estudiantes de la FIEC como previo a la obtención del título de Ingeniero en Computación especialización Sistemas de Información y Sistemas Tecnológicos. El proyecto se ha dividido en 4 módulos y son: Administración, Store Front, Licitación y Subastas y Reportes.

**Palabras clave:** E-procurement, Open Source, Enterprise Java Beans, Modelo Vista Controlador

#### **Abstract**

E-guana is a system of sales, purchases and auctions developed with J2EE technologies and Open Source Tools. E-guana, like E-procurement system is a modular one that allows us to understand better the business and also it reduces the response time when a maintenance is made, like web application has an use from a local intranet or extranet to a public web site.

With E-guana the licitation's offers can be registered quick and simple, set a communication with banking organizations in order to make automatic payments to the suppliers, create

electronics catalogues, consolidate licitations and organize orders, and create a relationship buyer/salesman in the transaction.

E-guana is a graduation project designed by students of FIEC, previous to obtain the diploma of Computation Engineer specialized in Information and Technological Systems.

The project has been divided in four modules and they are: Administration, Store Front, Licitation & Auctions and Reports.

## **1. Introducción**

La tendencia del uso de Internet para hacer negocios en la actualidad se acrecentó en los últimos años. A diferencia del resto del mundo los negocios por Internet en el Ecuador, son relativamente escasos y los pocos que existen demandan muchos recursos para levantarlos tratándose de herramientas propietarias. Tomando como fundamental premisa se creó E-guana como una herramienta de compra/venta de mercadería y licitaciones electrónica.

## **2. E-guana es una Aplicación J2EE**

Una Aplicación J2EE es "Cualquier unidad desplegable de funcionalidad J2EE. Ésta puede ser un solo módulo J2EE o un grupo de módulos empaquetados en un archivo EAR junto a un descriptor de despliegue J2EE. Las aplicaciones J2EE son típicamente pensadas para ser distribuidas entre múltiples capas de computación" [1].

Extendiendo este concepto, las aplicaciones J2EE son sistemas empresariales implementados en múltiples capas distribuidas. La lógica de la aplicación se divide en componentes dependiendo de la funcionalidad, y cada componente puede estar instalado en una máquina diferente dependiendo de la capa del ambiente distribuido en la que se encuentre.

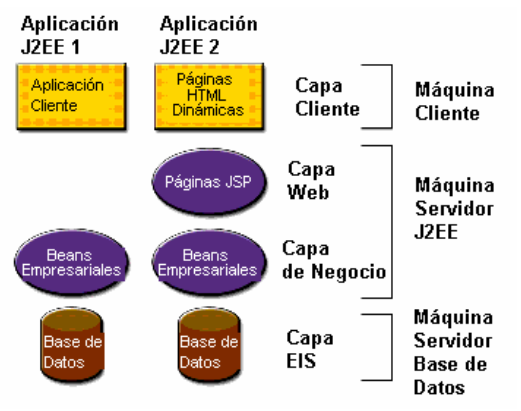

**Figura** ¡Error! No hay texto con el estilo especificado en el documento. **Aplicaciones de Múltiples Capas** 

La figura muestra dos aplicaciones J2EE multicapas:

- Componentes de la capa de cliente se ejecutan en la máquina del cliente
- Componentes de la capa Web se ejecutan en el servidor J2EE
- Componentes de la capa de negocio se ejecutan en el servidor J2EE
- Software de la capa del sistema de información empresarial (EIS) corre en el servidor empresarial.

Estos componentes son escritos en el lenguaje de programación Java y son compilados de la misma forma que cualquier programa en el lenguaje. Las diferencia entre estos componentes J2EE y las clases Java comunes es que estos componentes son ensamblados en una aplicación J2EE, son verificados de que estén bien formados y acorde a la especificación J2EE, y son desplegados

para producción, donde son ejecutados y controlados por el servidor J2EE.

### **3. Servidor de Aplicaciones JBOSS**

E-guana funciona sobre el servidor de aplicaciones JBOSS es lo que se define también como Middleware, software que se encuentra entre la aplicación y la base de datos. JBOSS es el encargado de proveer servicios a la aplicación para que ésta pueda funcionar. Su funcionamiento interno lo hace en forma de capas como se muestra en la siguiente figura:

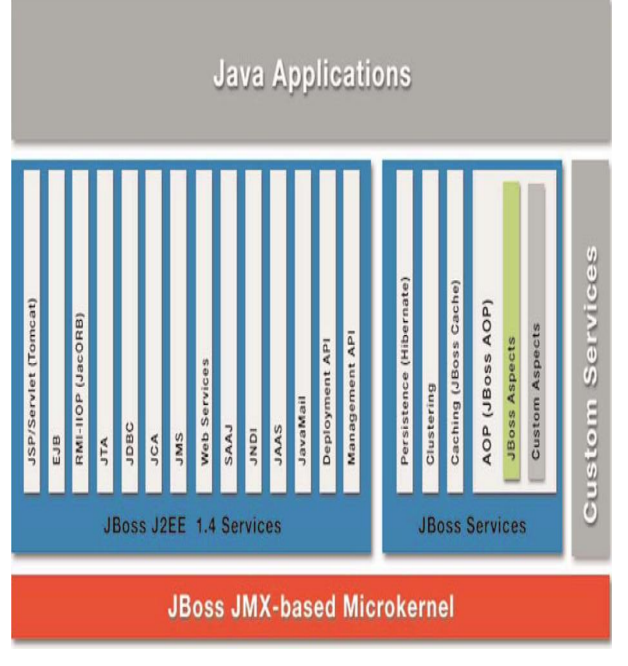

**Figura 2 Diagrama de capas de JBoss** 

En la capa más baja se encuentra el microkernel basado en JMX y el cuál se encarga de gestionar todas las tareas y servicios que el sistema provee de una manera ordenada.

En la siguiente capa tenemos los servicios de JBOSS, estos servicios pueden ser tanto los servicios que provee J2EE en general como servicios propietarios de JBOSS. Además JBOSS añade la flexibilidad de servicios personalizados, esto es servicios hechos por el desarrollador de la aplicación o por terceros. Esta es la capa más importante del servidor de aplicaciones, es aquí donde se aplican las pautas de J2EE y cumple su estándar, es aquí también donde JBOSS adquiere su identidad y se lo diferencia de otros servidores de aplicaciones y finalmente es aquí donde el desarrollador saca provecho máximo al poder de este software.

La última capa, la capa superior, es donde se encuentra la aplicación. Aquí es donde la aplicación desarrollada por el equipo de programación llama a los servicios de JBOSS para aspectos que van desde mensajería hasta persistencia[2].

# **4. Arquitectura del Sistema E-Guana.**

E-guana comprende una arquitectura ncapas que incluye por lo menos una capa de persistencia, de negocio y una capa de presentación, que mantiene un diseño escalable y modular, que permite la reutilización de componentes y la optimización del desarrollo e implementación.

La capa de presentación es la encargada de interactuar con el usuario, es la que provee un conjunto de Interfaces en tecnología Web para el manejo de solicitudes que el cliente necesite. Es la capa que interactúa directamente con el usuario y absorbe la dificultad del sistema con un conjunto de interfaces fáciles de usar.

La capa de negocio contiene las reglas que E-guana define para el manejo de las transacciones que los usuarios quieren realizar. Es la capa intermedia entre la capa de presentación y la de persistencia.

La capa de persistencia interactúa con la capa de negocio, y maneja la durabilidad de los datos en el tiempo, mediante un motor de base de datos, en nuestro caso MySQL.

El siguiente gráfico muestra el diagrama de despliegue, que presenta los componentes o módulos del sistema E-guana, dibujados como subsistemas para efectos de este diagrama, ya que fueron diseñados para operar independientemente pero a su vez con la capacidad de integrarse gracias al diseño de componentes reutilizables con el que ha sido desarrollado.

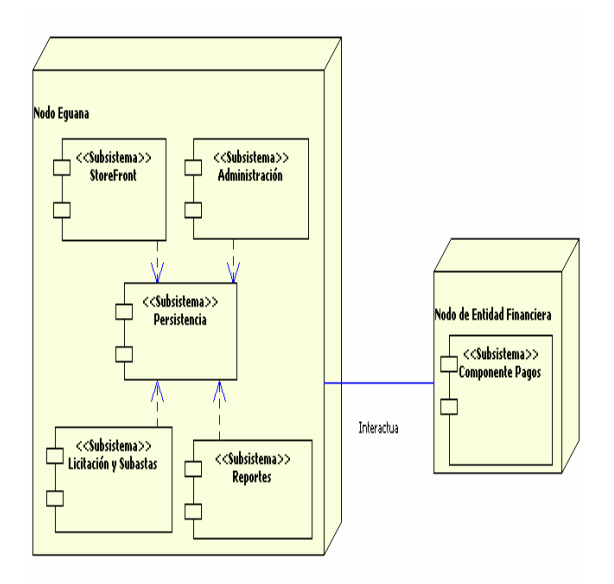

**Figura 3 Proceso de adquisición de Certificados de Prueba.** 

Los subsistemas StoreFront, Licitación y Subasta interactúan con el nodo de Entidad Financiera que es una simulación de un sistema de pagos electrónicos.

## **5. Arquitectura del Módulo de Licitación & Subastas del proyecto E-guana.**

E-guana en sus procesos de Licitación y Subastas está basada en el modelo de diseño de aplicaciones empresariales MVC que incluye un conjunto de patrones de diseño embebidos que optimizan y mejoran la arquitectura del sistema, esto en conjunto con JSF que facilita la administración de la visualización al usuario y complementándose con los EJB's que facilita el acceso a los métodos del negocio y a los datos[3].

La capa de presentación está implementada con la tecnología JSF que en la actualidad facilita el desarrollo de las interfaces al usuario. JSF trae un marco de trabajo para aplicaciones empresariales que además implementa patrones de diseño de aplicaciones en Java y Web. Y un conjunto de componentes visuales que nos permiten realizar interfaces de usuario muy atractivas y con facilidad de uso.

Implementa la parte del Controlador con un manejador de acciones y eventos que reciben y despachan las interacciones de los usuarios sobre la aplicación. La parte de la Vista es implementada con un conjunto de componentes y validadores que facilitan la creación de interfaces de usuario y el manejo de ellas.

El siguiente gráfico muestra la arquitectura de JSF y como los diferentes componentes interactúan entre si dentro del marco de trabajo MVC:

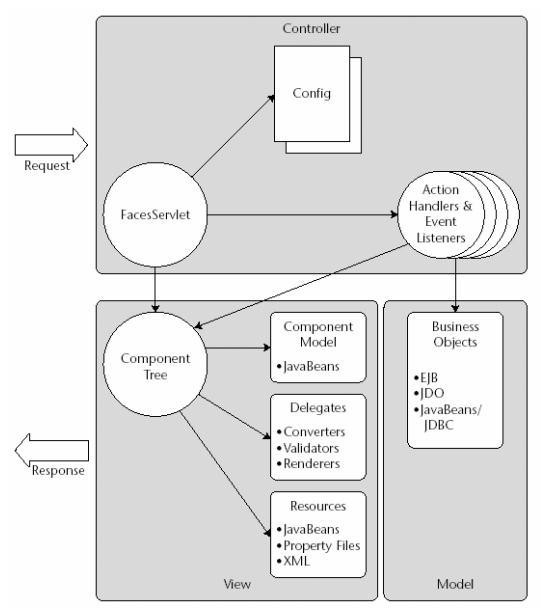

**Figura 4 Arquitectura MVC de JSF.**

La capa de persistencia está implementada con los Entity Beans que son parte de la tecnología EJB que presenta un conjunto de especificaciones de arquitectura que separa la lógica de presentación de la lógica de negocio y de los accesos a la base de datos.

La capa de negocio se implementa mediante el uso de Session Beans, que igual son parte de las especificaciones EJB's, y en conjunto de clases DTO las cuales implementan los objetos de transferencia hacia la capa de presentación y es la puerta de acceso a los servicios que se proporcionan en el núcleo de E-guana.

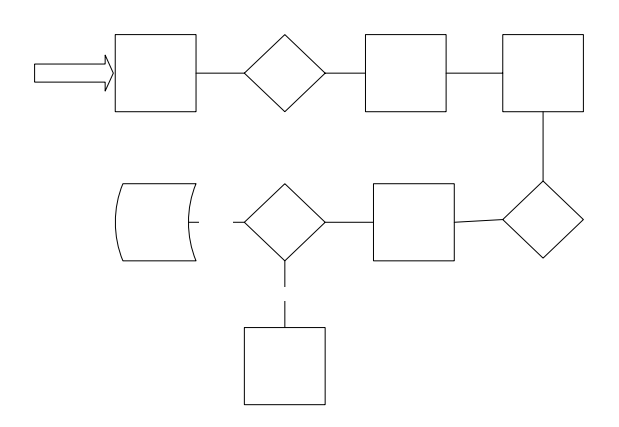

## **. Procesos de Licitación y Subasta en 6 E-guana**

El siguiente gráfico muestra el proceso de Licitación, el cual inicia con la necesidad de uno o varios productos y finaliza con la selección de la oferta ganadora o declarando desierta la licitación:

**Figura 2 Proceso de Licitación.** 

A continuación se muestra el proceso de Subastas, el cual inicia con el Ingreso de la misma y finaliza con la selección de la oferta ganadora:

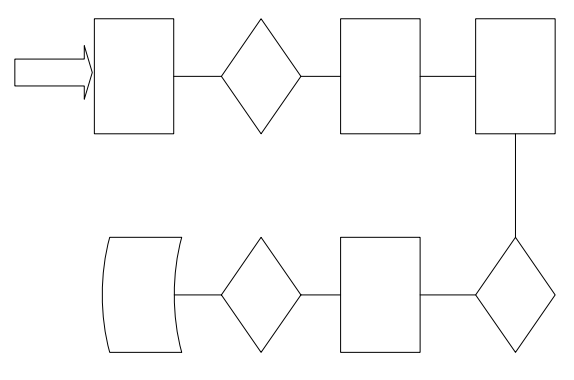

**Figura 3 Proceso de Subasta.** 

#### **. Conclusiones 7**

El desarrollo de E-guana nos ha dejado varias experiencias interesantes y han cambiado nuestra visión en lo que respecta la construcción de aplicaciones ya sea de escritorio o soluciones Web. Si bien el costo de aprendizaje de las herramientas de programación de Software Libre, a inicios de la construcción de E-guana, fue muy alto, debido a la complejidad de las herramientas seleccionadas y la escasa documentación. La construcción de una

robusta arquitectura y el uso de patrones de diseño, y la combinación de herramientas adicionales generadoras de código permitieron que el desarrollo sea una tarea muy sencilla. Esta ventaja se la ve también reflejada en lo que respecta al mantenimiento, implantación de la aplicación y la construcción de módulos adicionales con programadores nuevos que no tendrán que pasar mucho tiempo aprendiendo como funciona internamente la aplicación.

Otro sabor que nos deja el uso de herramientas de Software Libre comparándolas con nuestra experiencia anterior en el uso de herramientas propietarias, es que cuando se presenta un error a nivel de la herramienta no tenemos acceso al código fuente de esta y por lo tanto no es posible solucionar esos problemas, lo que ocurre en esos casos es que si se ha pagado por el soporte del uso de esas herramientas, podemos reportar esos errores. Luego en una nueva versión que compremos de esa herramienta esos errores estarán corregidos, pero vendrán unos nuevos que si queremos soporte para reportar estos problemas debemos pagar nuevamente por el servicio de soporte, para que los nuevos errores que se encuentren sean corregidos en la siguiente versión de la herramienta que se esta utilizando y que si queremos esa versión debemos volver a pagar, y así este problema no termina nunca. Cuando se nos presentaban errores de las herramientas de Software Libre que utilizamos en el desarrollo de E-guana, los que eran evidentes los corregimos al momento modificando las fuentes y volviendo a compilarlas. Los que eran más complejos se buscaba en los foros de ayuda que hay en Internet y allí se encontraba la solución para estos problemas, y cuando a nadie le ha ocurrido antes algún error, uno puede dejar el problema en el foro y los

más probable es que alguien nos ayude con eso.

E-guana deja demostrado que se pueden construir aplicaciones Web serias con herramientas no propietarias, es decir, herramientas de Código Abierto y Software Libre y tener un éxito en el desarrollo e implantación de estos sistemas.

Como conclusión final hacemos énfasis en que el *"éxito de aplicaciones empresariales serias no depende únicamente de la tecnología que se utilice para su desarrollo, sino la mayor parte de este éxito depende del diseño y arquitectura con que se han implementado estas aplicaciones"* 

# **. Referencias 8**

- Armstrong, Jennifer Ball, 1. Eric Stephanie Bodoff, Debbie Bode Carson, Ian Evans, Dale Green, Kim Haase, Eric Jendrock. The J2EE 1.4 Tutorial. 17 junio del 2004.
- 2. http://www.jboss.org/products
- Autor: 3. Mastering JavaServerFaces. Dudney, Lehr, Willis, Mattingly